**Fifth Edition** 

# **BUSINESS DRIVEN** Information Systems

Mc<br>Graw Hill ducation

**Paige Baltzan** 

# Business Driven Information Systems

### **P a i g e B a l t z a n**

Daniels College of Business, University of Denver

# Business Driven Information Systems

**FIFTH EDITION** 

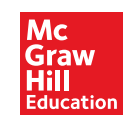

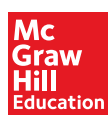

#### BUSINESS DRIVEN INFORMATION SYSTEMS, FIFTH EDITION

 Published by McGraw-Hill Education, 2 Penn Plaza, New York, NY 10121. Copyright © 2016 by McGraw-Hill Education. All rights reserved. Printed in the United States of America. Previous editions © 2014, 2012, 2009. No part of this publication may be reproduced or distributed in any form or by any means, or stored in a database or retrieval system, without the prior written consent of McGraw-Hill Education, including, but not limited to, in any network or other electronic storage or transmission, or broadcast for distance learning.

Some ancillaries, including electronic and print components, may not be available to customers outside the United States.

This book is printed on acid-free paper.

1 2 3 4 5 6 7 8 9 0 RMN/RMN 1 0 9 8 7 6 5

 ISBN 978-0-07-340298-7 MHID 0-07-340298-2

 Senior Vice President, Products & Markets: *Kurt L. Strand* Vice President, General Manager, Products & Markets: *Michael Ryan* Vice President, Content Design & Delivery: *Kimberly Meriwether David* Managing Director: *Scott Davidson* Brand Manager: *Wyatt Morris* Product Developer: Allison McCabe Executive Marketing Manager: *Debbie Clare* Marketing Manager: *Tiffany Russell* Director of Development: *Meghan Campbell* Digital Product Developer: *Kevin White* Director, Content Design & Delivery: *Terri Schiesl* Content Project Managers: *Lisa Bruflodt, Angela Norris, Sandy Schnee* Buyer: *Jennifer Pickel* Design: *Tara McDermott* Content Licensing Specialists: *Keri Johnson, Deanna Dausener* Cover Image: *©Rebel Design Project/Glow Images* Compositor: *Laserwords Private Limited* Printer: *R. R. Donnelley*

All credits appearing on page or at the end of the book are considered to be an extension of the copyright page.

#### **Library of Congress Cataloging-in-Publication Data**

Baltzan, Paige. Business driven information systems/Paige Baltzan, Daniels College of Business, University of Denver.—FIFTH EDITION. pages cm ISBN 978-0-07-340298-7 (alk. paper) 1. Information technology—Management. 2. Industrial management—Data processing. I. Title. HD30.2.B357 2016 658.4'038011—dc23

2014047207

The Internet addresses listed in the text were accurate at the time of publication. The inclusion of a website does not indicate an endorsement by the authors or McGraw-Hill Education, and McGraw-Hill Education does not guarantee the accuracy of the information presented at these sites.

### **D E D I C AT I O N**

 To Tony, Hannah, Sophie, and Gus: What do you always remember? That I Love You! That I'm Proud of You!

 **Paige** 

# BRIEF CONTENTS

#### **[MODULE 1 Business Driven MIS](#page-29-0)**

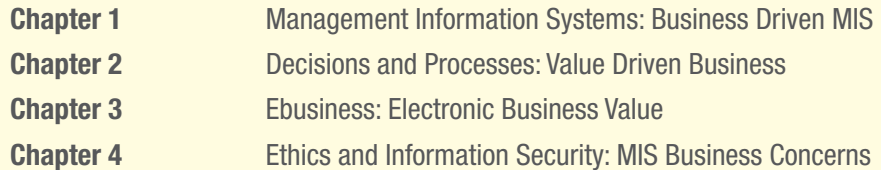

#### **MODULE 2 Technical Foundations of MIS**

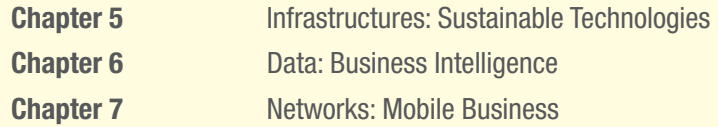

#### **MODULE 3 Enterprise MIS**

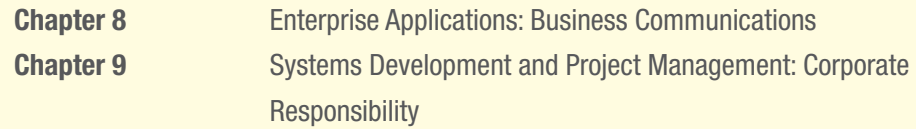

#### **APPENDIX**

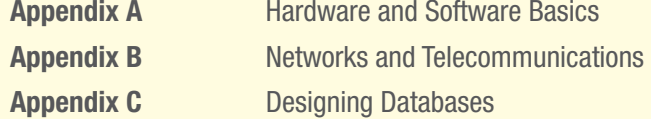

 **Apply Your Knowledge Glossary Notes Credits Index** 

**vi Brief Contents**

# **CONTENTS**

### module 1 **[Business Driven MIS](#page-29-0)** 1

#### **CHAPTER 1 Management Information Systems: Business Driven MIS** 2

#### **Opening Case Study: The Internet of Things** 3

**Section 1.1 Business Driven MIS 5 COMPETING IN THE INFORMATION AGE 5**  Data 6 Information 8 Business Intelligence 8 Knowledge 9  **THE CHALLENGE OF DEPARTMENTAL COMPANIES AND THE MIS SOLUTION 11**  The MIS Solution 12 Systems Thinking 14 MIS Department Roles and Responsibilities 14  **Section 1.2 Business Strategy 15 IDENTIFYING COMPETITIVE ADVANTAGES 15**  Swot Analysis: Understanding Business Strategies 17  **THE FIVE FORCES MODEL—EVALUATING INDUSTRY ATTRACTIVENESS 19**  Buyer Power 20 Supplier Power 20 Threat of Substitute Products or Services 21 Threat of New Entrants 21 Rivalry among Existing Competitors 21 Analyzing the Airline Industry 22  **THE THREE GENERIC STRATEGIES—CHOOSING A BUSINESS FOCUS 23 VALUE CHAIN ANALYSIS—EXECUTING BUSINESS STRATEGIES 25 Learning Outcome Review 28 Opening Case Questions 30 Key Terms 30 Review Questions 30 Closing Case One: The World Is Flat: Thomas Friedman 31 Closing Case Two: Crushing Candy 32 Critical Business Thinking 33** 

 **Entrepreneurial Challenge 36 Apply Your Knowledge Business Projects 37 AYK Application Projects 41** 

#### **CHAPTER 2 Decisions and Processes: Value Driven Business** 42

#### **Opening Case Study: Business Is Booming for Wearable Technologies** 43

 **Section 2.1 Decision Support Systems 45 MAKING ORGANIZATIONAL BUSINESS DECISIONS 45**  The Decision-Making Process 46 Decision-Making Essentials 46 **MEASURING ORGANIZATIONAL BUSINESS DECISIONS 48** Efficiency and Effectiveness Metrics 49  **USING MIS TO MAKE BUSINESS DECISIONS 51**  Operational Support Systems 52 Managerial Support Systems 53 Strategic Support Systems 55  **USING AI TO MAKE BUSINESS DECISIONS 58**  Expert Systems 59 Neural Networks 60 Genetic Algorithms 60 Intelligent Agents 61 Virtual Reality 62  **Section 2.2 Business Processes 62 MANAGING BUSINESS PROCESSES 62**  Business Process Modeling 65  **USING MIS TO IMPROVE BUSINESS PROCESSES 67**  Operational Business Processes—Automation 68 Managerial Business Processes—Streamlining 70 Strategic Business Processes—Reengineering 71  **Learning Outcome Review 77 Opening Case Questions 79 Key Terms 79 Review Questions 80 Closing Case One: Political Micro-Targeting: What Decision Support Systems Did for Barack Obama 80 Closing Case Two: Action Finally—Actionly 82 Critical Business Thinking 84 Entrepreneurial Challenge 85** 

 **Apply Your Knowledge Business Projects 86 AYK Application Projects 90** 

#### **CHAPTER 3 Ebusiness: Electronic Business Value** 91

#### **Opening Case Study: Bitcoin** 92

 **Section 3.1 Web 1.0: Ebusiness 93 DISRUPTIVE TECHNOLOGY 93**  Disruptive versus Sustaining Technology 93 The Internet and World Wide Web—The Ultimate Business Disruptors 94 **WEB 1.0: THE CATALYST FOR EBUSINESS 94** Expanding Global Reach 97 Opening New Markets 97 Reducing Costs 97 Improving Effectiveness 99  **THE FOUR EBUSINESS MODELS 100**  Business-to-Business (B2B) 100 Business-to-Consumer (B2C) 101 Consumer-to-Business (C2B) 101 Consumer-to-Consumer (C2C) 102 Ebusiness Forms and Revenue-Generating Strategies 102  **EBUSINESS TOOLS FOR CONNECTING AND COMMUNICATING 103**  Email 103 Instant Messaging 105 Podcasting 105 Videoconferencing 105 Web Conferencing 105 Content Management Systems 105  **THE CHALLENGES OF EBUSINESS 106**  Identifying Limited Market Segments 106 Managing Consumer Trust 106 Ensuring Consumer Protection 106 Adhering to Taxation Rules 107  **Section 3.2 Web 2.0: Business 2.0 107 WEB 2.0: ADVANTAGES OF BUSINESS 2.0 107**  Content Sharing Through Open Sourcing 108 User-Contributed Content 108 Collaboration Inside the Organization 109 Collaboration Outside the Organization 109  **NETWORKING COMMUNITIES WITH BUSINESS 2.0 110**  Social Tagging 111  **BUSINESS 2.0 TOOLS FOR COLLABORATING 113**  Blogs 113 Wikis 114 Mashups 114  **THE CHALLENGES OF BUSINESS 2.0 115**  Technology Dependence 115 Information Vandalism 116 Violations of Copyright and Plagiarism 116

 **WEB 3.0: DEFINING THE NEXT GENERATION OF ONLINE BUSINESS OPPORTUNITIES 116**  Egovernment: The Government Moves Online 117 Mbusiness: Supporting Anywhere Business 118  **Learning Outcome Review 118 Opening Case Questions 120 Key Terms 121 Review Questions 121 Closing Case One: Social Media and Ashton Kutcher 122 Closing Case Two: Pinterest—Billboards for the Internet 123 Critical Business Thinking 125 Entrepreneurial Challenge 128 Apply Your Knowledge Business Projects 128 AYK Application Projects 132** 

#### **CHAPTER 4 Ethics and Information Security:**

**MIS Business Concerns** 133

#### **Opening Case Study: Five Ways Hackers Can Get Into Your Business** 134

 **Section 4.1 Ethics 136 INFORMATION ETHICS 136**  Information Does Not Have Ethics, People Do 137  **DEVELOPING INFORMATION MANAGEMENT POLICIES 139**  Ethical Computer Use Policy 140 Information Privacy Policy 141 Acceptable Use Policy 141 Email Privacy Policy 142 Social Media Policy 143 Workplace Monitoring Policy 144  **Section 4.2 Information Security 146 PROTECTING INTELLECTUAL ASSETS 146**  Security Threats Caused by Hackers and Viruses 147  **THE FIRST LINE OF DEFENSE—PEOPLE 149 THE SECOND LINE OF DEFENSE—TECHNOLOGY 150**  People: Authentication and Authorization 150 Data: Prevention and Resistance 153 Attack: Detection and Response 154  **Learning Outcome Review 155 Opening Case Questions 156 Key Terms 157 Review Questions 157 Closing Case One: Targeting Target 158 Closing Case Two: To Share—Or Not to Share 159 Critical Business Thinking 162 Entrepreneurial Challenge 164 Apply Your Knowledge Business Projects 164 AYK Application Projects 168** 

# module 2

**Technical Foundations of MIS** 169

#### **CHAPTER 5**

#### **Infrastructures: Sustainable Technologies 170**

#### **Opening Case Study: Box Up Your Data** 171

 **Section 5.1 MIS Infrastructures 174 THE BUSINESS BENEFITS OF A SOLID MIS INFRASTRUCTURE 174 SUPPORTING OPERATIONS: INFORMATION MIS INFRASTRUCTURE 175**  Backup and Recovery Plan 176 Disaster Recovery Plan 177 Business Continuity Plan 179  **SUPPORTING CHANGE: AGILE MIS INFRASTRUCTURE 180**  Accessibility 181 Availability 182 Maintainability 183 Portability 183 Reliability 183 Scalability 184 Usability 185  **Section 5.2 Building Sustainable MIS Infrastructures 185 MIS AND THE ENVIRONMENT 185**  Increased Electronic Waste 186 Increased Energy Consumption 187 Increased Carbon Emissions 187  **SUPPORTING THE ENVIRONMENT: SUSTAINABLE MIS INFRASTRUCTURE 187**  Grid Computing 188 Virtualized Computing 190 Cloud Computing 192  **Learning Outcome Review 199 Opening Case Questions 200 Key Terms 201 Review Questions 201 Closing Case One: UPS Invests \$1 Billion to Go Green 202 Closing Case Two: Pandora's Music Box 203 Critical Business Thinking 204 Entrepreneurial Challenge 205 Apply Your Knowledge Business Projects 206 AYK Application Projects 210** 

#### **CHAPTER 6 Data: Business Intelligence** 211

#### **Opening Case Study: Informing Information** 212

 **Section 6.1 Data, Information, and Databases 215** 

 **THE BUSINESS BENEFITS OF HIGH-QUALITY INFORMATION 215**  Information Type: Transactional and Analytical 215 Information Timeliness 217 Information Quality 217 Information Governance 220  **STORING INFORMATION USING A RELATIONAL DATABASE MANAGEMENT SYSTEM 220**  Storing Data Elements in Entities and Attributes 222 Creating Relationships Through Keys 222 Coca Cola Relational Database Example 223  **USING A RELATIONAL DATABASE FOR BUSINESS ADVANTAGES 225**  Increased Flexibility 225 Increased Scalability and Performance 225 Reduced Information Redundancy 226 Increased Information Integrity (Quality) 226 Increased Information Security 226  **DRIVING WEBSITES WITH DATA 227 Section 6.2 Business Intelligence 229 SUPPORTING DECISIONS WITH BUSINESS INTELLIGENCE 229**  The Problem: Data Rich, Information Poor 229 The Solution: Business Intelligence 230  **THE BUSINESS BENEFITS OF DATA WAREHOUSING 231**  DATA MARTS 232 Multidimensional Analysis 234 Information Cleansing or Scrubbing 234  **THE POWER OF BIG DATA ANALYTICS 237**  Data Mining 238 Data Analytics 240 Data Visualization 241  **Learning Outcome Review 243 Opening Case Questions 244 Key Terms 245 Review Questions 245 Closing Case One: Data Visualization: Stories for the Information Age 246 Closing Case Two: Zillow 247 Critical Business Thinking 248 Entrepreneurial Challenge 250 Apply Your Knowledge Business Projects 250 AYK Application Projects 253** 

#### **CHAPTER 7 Networks: Mobile Business** 254

#### **Opening Case Study: Disrupting the Taxi: Uber** 255

 **Section 7.1 Connectivity: The Business Value of a Networked World 257 OVERVIEW OF A CONNECTED WORLD 257**  Network Categories 258 Network Providers 258 Network Access Technologies 259

Network Protocols 262 Network Convergence 264  **BENEFITS OF A CONNECTED WORLD 266 CHALLENGES OF A CONNECTED WORLD 269**  Security 269 Social, Ethical, and Political Issues 269  **Section 7.2 Mobility: The Business Value of a Wireless World 270 WIRELESS NETWORK CATEGORIES 270**  Personal Area Networks 271 Wireless LANs 272 Wireless MANs 273 Wireless WAN—Cellular Communication System 274 Wireless WAN—Satellite Communication System 276 Protecting Wireless Connections 277 Managing Mobile Devices 278 **BUSINESS APPLICATIONS OF WIRELESS NETWORKS 278** Radio-Frequency Identification (RFID) 279 Global Positioning System (GPS) 280 Geographic Information Systems (GIS) 280  **Learning Outcome Review 283 Opening Case Questions 284 Key Terms 284 Review Questions 285 Closing Case One: Wireless Bikes 285 Closing Case Two: Square: Wireless Payments to an iPhone, Android, or iPad 286 Critical Business Thinking 287 Entrepreneurial Challenge 289 Apply Your Knowledge Business Projects 290 AYK Application Projects 293** 

### module 3 **Enterprise MIS** 294

#### **CHAPTER 8 Enterprise Applications: Business Communications** 295

#### **Opening Case Study: Dream It, Design It, 3D Print It** 296

 **Section 8.1 Supply Chain Management 298 BUILDING A CONNECTED CORPORATION THROUGH INTEGRATIONS 298**  Integration Tools 299  **SUPPLY CHAIN MANAGEMENT 300** Visibility into the Supply Chain 302  **TECHNOLOGIES REINVENTING THE SUPPLY CHAIN 304**  3D Printing Supports Procurement 306 RFID Supports Logistics 307

Drones Support Logistics 308 Robotics Supports Materials Management 308 The Extended Supply Chain 309  **Section 8.2 Customer Relationship Management and Enterprise Resource Planning 311 CUSTOMER RELATIONSHIP MANAGEMENT 311** The Power of the Customer 312 Measuring CRM Success 312 CRM Communication Channels 312  **THE BENEFITS OF CRM 312**  Evolution of CRM 314 Operational and Analytical CRM 316 Marketing and Operational CRM 317 Sales and Operational CRM 318 Customer Service and Operational CRM 319 Analytical CRM 320 **EXTENDING CUSTOMER RELATIONSHIP MANAGEMENT 321 ENTERPRISE RESOURCE PLANNING 322** Core ERP Components 324 Extended ERP Components 327 Measuring ERP Success 327  **ORGANIZATIONAL INTEGRATION WITH ERP 329**  Mobile ERP 329 Cloud ERP and SaaS ERP 330 Tiered ERP Architectures 330  **Learning Outcome Review 332 Opening Case Questions 334 Key Terms 334 Review Questions 334 Closing Case One: Zappos Is Passionate for Customers 335 Closing Case Two: Got Milk? It's Good for You—Unless It's Contaminated! 336 Critical Business Thinking 338 Entrepreneurial Challenge 340 Apply Your Knowledge Business Projects 341 AYK Application Projects 344** 

#### **CHAPTER 9**

**Systems Development and Project Management: Corporate Responsibility** 345

#### **Opening Case Study: Getting Your Project on Track** 346

 **Section 9.1 Developing Enterprise Applications 349 THE SYSTEMS DEVELOPMENT LIFE CYCLE (SDLC) 349** 

 Phase 1: Planning 349 Phase 2: Analysis 350 Phase 3: Design 353 Phase 4: Development 353 Phase 5: Testing 354 Phase 6: Implementation 354 Phase 7: Maintenance 355

**SOFTWARE DEVELOPMENT METHODOLOGY: THE WATERFALL 356 AGILE SOFTWARE DEVELOPMENT METHODOLOGIES 359**  Rapid Application Development (RAD) Methodology 360 Extreme Programming Methodology 360 Rational Unified Process (RUP) Methodology 360 Scrum Methodology 361 **DEVELOPING A SERVICE-ORIENTED ARCHITECTURE 361**  Service 361 Interoperability 363 Loose Coupling 363  **Section 9.2 Project Management 364 USING PROJECT MANAGEMENT TO DELIVER SUCCESSFUL PROJECTS 364**  Unclear or Missing Business Requirements 366 Skipped Phases 366 Changing Technology 367 The Cost of Finding Errors in the SDLC 367 Balance of the Triple Constraint 367  **PRIMARY PROJECT PLANNING DIAGRAMS 369 OUTSOURCING PROJECTS 372**  Outsourcing Benefits 373 Outsourcing Challenges 374  **Learning Outcome Review 376 Opening Case Questions 377 Key Terms 378 Review Questions 378 Closing Case One: Disaster at Denver International Airport 379 Closing Case Two: Reducing Ambiguity in Business Requirements 380 Critical Business Thinking 381 Entrepreneurial Challenge 382 Apply Your Knowledge Business Projects 383 AYK Application Projects 387** 

# appendices

#### **APPENDIX A Hardware and Software Basics** A.1

 **INTRODUCTION A.1 HARDWARE BASICS A.1**  Central Processing Unit A.2 Primary Storage A.3 Secondary Storage A.5 Input Devices A.7

 Output Devices A.8 Communication Devices A.9  **COMPUTER CATEGORIES A.9 SOFTWARE BASICS A.12**  System Software A.12 Application Software A.13 Distributing Application Software A.14  **Key Terms A.15 Apply Your Knowledge A.15** 

#### **APPEND IX B Networks and Telecommunications** B.1

 **INTRODUCTION B.1 NETWORK BASICS B.1 ARCHITECTURE B.3**  Peer-to-Peer Networks B.3 Client/Server Networks B.4  **TOPOLOGY B.5 PROTOCOLS B.6**  Ethernet B.6 Transmission Control Protocol/Internet Protocol B.7  **MEDIA B.8**  Wire Media B.8 Wireless Media B.9  **Key Terms B.10 Apply Your Knowledge B.10** 

#### **APPENDIX C Designing Databases** C.1

 **INTRODUCTION C.1 THE RELATIONAL DATABASE MODEL C.1**  Entities and Attributes C.2 Business Rules C.3  **DOCUMENTING ENTITY RELATIONSHIP DIAGRAMS C.3**  Basic Entity Relationships C.4 Relationship Cardinality C.6  **RELATIONAL DATA MODEL AND THE DATABASE C.7**  From Entities to Tables C.7 Logically Relating Tables C.8  **Key Terms C.9 Apply Your Knowledge C.9 Apply Your Knowledge AYK.1** 

 **Glossary G.1 Notes N.1 Credits C-1 Index I.1** 

# **PREFACE**

*Business Driven Information Systems* discusses various business initiatives first and how technology supports those initiatives second. The premise for this unique approach is that business initiatives should drive technology choices. Every discussion first addresses the business needs and then addresses the technology that supports those needs. This text provides the foundation that will enable students to achieve excellence in business, whether they major in operations management, manufacturing, sales, marketing, finance, human resources, accounting, or virtually any other business discipline. *Business Driven Information Systems* is designed to give students the ability to understand how information technology can be a point of strength for an organization.

 Common business goals associated with information technology projects include reducing costs, improving productivity, improving customer satisfaction and loyalty, creating competitive advantages, streamlining supply chains, global expansion, and so on. Achieving these results is not easy. Implementing a new accounting system or marketing plan is not likely to generate long-term growth or reduce costs across an entire organization. Businesses must undertake enterprisewide initiatives to achieve broad general business goals such as reducing costs. Information technology plays a critical role in deploying such initiatives by facilitating communication and increasing business intelligence. Any individual anticipating a successful career in business whether it is in accounting, finance, human resources, or operation management must understand the basics of information technology that can be found in this text.

 We have found tremendous success teaching MIS courses by demonstrating the correlation between business and IT. Students who understand the tight correlation between business and IT understand the power of this course. Students learn 10 percent of what they read, 80 percent of what they personally experience, and 90 percent of what they teach others. The business driven approach brings the difficult and often intangible MIS concepts to the student's level and applies them using a hands-on approach to reinforce the concepts. Teaching MIS with a business driven focus helps:

- Add credibility to IT.
- Open students' eyes to IT opportunities.
- Attract majors.
- Engage students.

#### **FORMAT, FEATURES, AND HIGHLIGHTS**

*Business Driven Information Systems* is state of the art in its discussions, presents concepts in an easy-to-understand format, and allows students to be active participants in learning. The dynamic nature of information technology requires all students, more specifically business students, to be aware of both current and emerging technologies. Students are facing complex subjects and need a clear, concise explanation to be able to understand and use the concepts throughout their careers. By engaging students with numerous case studies, exercises, projects, and questions that enforce concepts, *Business Driven Information Systems* creates a unique learning experience for both faculty and students.

- **Audience.** *Business Driven Information Systems* is designed for use in undergraduate or introductory MBA courses in management information systems, which are required in many business administration or management programs as part of the common body of knowledge for all business majors.
- **Logical Layout.** Students and faculty will find the text well organized with the topics flowing logically from one chapter to the next. The definition of each term is provided before it is covered in the chapter, and an extensive glossary is included at the back of the text. Each chapter offers a comprehensive opening case study, learning outcomes, closing case studies, key terms, and critical business thinking questions.
- **Thorough Explanations.** Complete coverage is provided for each topic that is introduced. Explanations are written so that students can understand the ideas presented and relate them to other concepts.
- **Solid Theoretical Base.** The text relies on current theory and practice of information systems as they relate to the business environment. Current academic and professional journals cited throughout the text are found in the Notes at the end of the book—a road map for additional, pertinent readings that can be the basis for learning beyond the scope of the chapters or plug-ins.
- **Material to Encourage Discussion.** All chapters contain a diverse selection of case studies and individual and group problem-solving activities as they relate to the use of information technology in business. Two comprehensive cases at the end of each chapter reinforce content. These cases encourage students to consider what concepts have been presented and then apply those concepts to a situation they might find in an organization. Different people in an organization can view the same facts from different points of view, and the cases will force students to consider some of those views.
- **Flexibility in Teaching and Learning.** Although most textbooks that are text only leave faculty on their own when it comes to choosing cases, *Business Driven Information Systems* goes much further. Several options are provided to faculty with case selections from a variety of sources, including *CIO, Harvard Business Journal, Wired, Forbes,* and *Time*, to name just a few. Therefore, faculty can use the text alone, the text and a complete selection of cases, or anything in between.
- **Integrative Themes.** Several integrative themes recur throughout the text, which adds integration to the material. Among these themes are value-added techniques and methodologies, ethics and social responsibility, globalization, and gaining a competitive advantage. Such topics are essential to gaining a full understanding of the strategies that a business must recognize, formulate, and in turn implement. In addition to addressing these in the chapter material, many illustrations are provided for their relevance to business practice.

# **WALKTHROUGH**

# Learning Outcomes

 **Learning Outcomes.** These outcomes focus on what students should learn and be able to answer upon completion of the chapter.

# section 3.1 **Web 1.0: Ebusiness**

#### LEARNING OUTCOMES

- **3.1** Compare disruptive and sustaining technologies and explain how the Internet and WWW caused business disruption.
- **3.2** Describe ebusiness and its associated advantages.
- **3.3** Compare the four ebusiness models.
- **3.4** Describe the six ebusiness tools for connecting and communicating.
- **3.5** Identify the four challenges associated with ebusiness.

# Chapter Opening Case Study and Opening Case Questions

 **Chapter Opening Case Study.** To enhance student interest, each chapter begins with an opening case study that highlights an organization that has been time-tested and value-proven in the business world. This feature serves to fortify concepts with relevant examples of outstanding companies. Discussion of the case is threaded throughout the chapter.

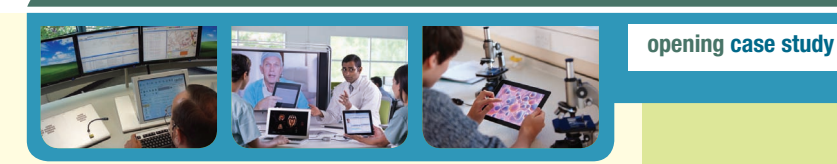

#### **The Internet of Things**

Who are your best and worst customers? Who are your best and worst sales representatives? How much inventory do you need to meet demand? How can you increase sales or reduce costs? These are the questions you need to answer to run a successful business, and answering them incorrectly can lead directly to business failure. In the past few years, data collection and analytic technologies have been collecting massive amounts of data that can help answer these critical business questions. The question now becomes whether you have the right technical skills to collect and analyze your data.

 Imagine your toothbrush telling you to visit your dentist because it senses a cavity. How would you react if your refrigerator placed an order at your local grocery store because your milk and eggs when about to expire? Over 20 years ago, a few professors at Massachusetts Institute of Technology (MIT) began describing the Internet of Things (IoT), which is a world where interconnected, Internet-enabled devices or "things" can collect and share data

**Opening Case Questions.** Located at the end of the chapter, poignant questions connect the chapter opening case with important chapter concepts.

#### **OPENING CASE QUESTIONS**

- **1. Knowledge:** Explain the Internet of Things and list three IoT devices.
- **2. Comprehension:** Explain why it is important for business managers to understand that data collection rates from IoT devices is increasing exponentially.
- **3. Application:** Demonstrate how data from an IoT device can be transformed into information and business intelligence.
- **4. Analysis:** Analyze the current security issues associated with IoT devices.
- **5. Synthesis:** Propose a plan for how a start-up company can use IoT device data to make better business decisions.

## Projects and Case Studies

 **Case Studies.** This text is packed with 27 case studies illustrating how a variety of prominent organizations and businesses have successfully implemented many of this text's concepts. All cases are timely and promote critical thinking. Company profiles are especially appealing and relevant to your students, helping to stir classroom discussion and interest.

**Apply Your Knowledge.** At the end of each chapter you will find several Apply Your Knowledge projects that challenge students to bring the skills they have learned from the chapter to real business problems. There are also 33 Apply Your Knowledge projects on the OLC that accompanies this text ( **www.mhhe.com/baltzan** ) that ask students to use IT tools such as Excel, Access, and Dreamweaver to solve business problems. These projects help to develop the application and problem-solving skills of your students through challenging and creative business-driven scenarios.

### **APPLY YOUR KNOWLEDGE BUSINESS PROJECTS**

#### **PROJECT I Making Business Decisions**

e os e c e a d e ec e a e

 You are the vice president of human resources for a large consulting company. You are compiling a list of questions that you want each job interviewee to answer. The first question on your list is, "How can MIS enhance your ability to make decisions at our organization?" Prepare a one-page report to answer this question.

#### **PROJECT II DSS and EIS**

 Dr. Rosen runs a large dental conglomerate—Teeth Doctors—that employs more than 700 dentists in six states. Dr. Rosen is interested in purchasing a competitor called Dentix that has 150 dentists

## End-of-Chapter Elements

Each chapter contains complete pedagogical support in the form of:

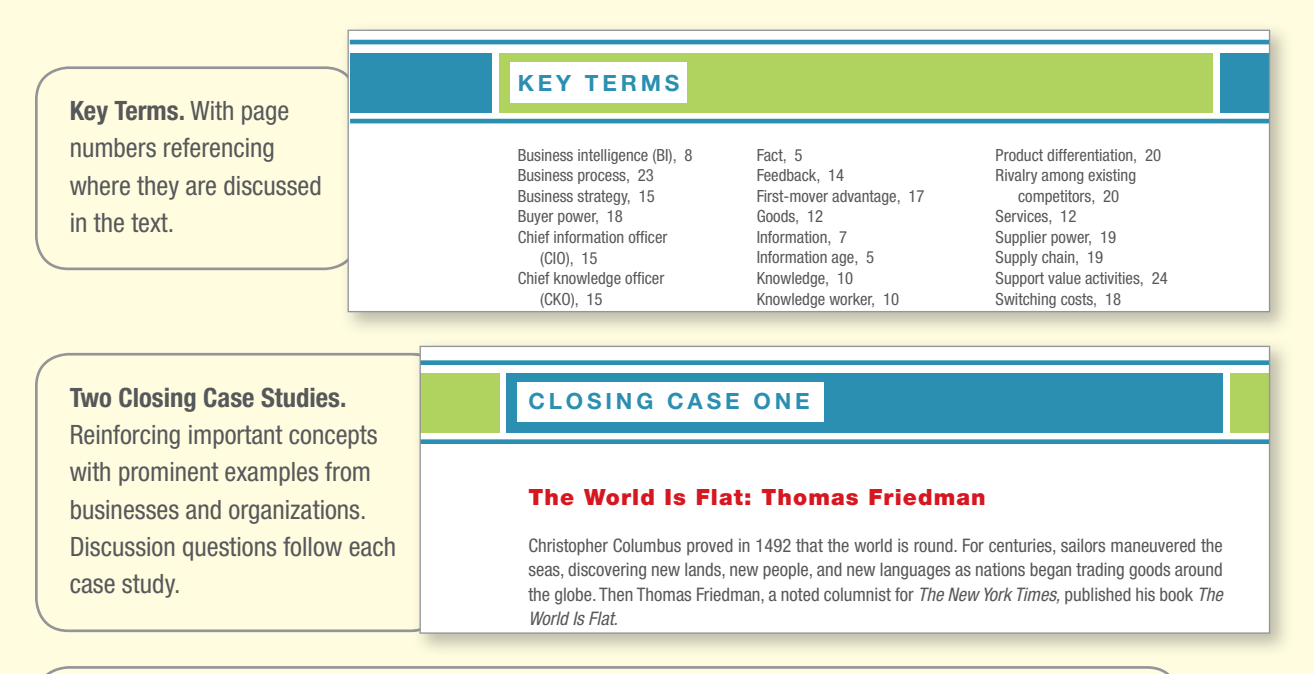

 **Critical Business Thinking.** The best way to learn MIS is to apply it to scenarios and real-world business dilemmas. These projects require students to apply critical thinking skills and chapter concepts to analyze the problems and make recommended business decisions.

#### **CRITICAL BUSINESS THINKING**

#### **1. Modeling a Business Process**

person brings you the wrong order? This is your chance to reengineer the process that drives you Do you hate waiting in line at the grocery store? Do you find it frustrating when you go to the video rental store and cannot find the movie you wanted? Do you get annoyed when the pizza delivery

 **Entrepreneurial Challenge.** This unique feature represents a running project that allows students to challenge themselves by applying the MIS concepts to a real business. The flexibility of the case allows each student to choose the type of business he or she would like to operate throughout the case. Each chapter provides hands-on projects your students can work with their real-business scenarios.

#### **ENTREPRENEURIAL CHALLENGE**

#### **BUILD YOUR OWN BUSINESS**

tions of your business and flag potential issues that could ruin your business. (Be sure to identify  **1.** You realize that you need a digital dashboard to help you operate your business. Create a list of all of the components you would want to track in your digital dashboard that would help you run your business. Be sure to justify how each component would help you gain insight into the opera-

# About the Plug-Ins

Located on the OLC that accompanies this text (**www.mhhe.com/baltzan**), the overall goal of the plug-ins is to provide an alternative for faculty who find themselves in the situation of having to purchase an extra book to support Microsoft Office 2010 or 2013. The plug-ins presented here offer integration with the core chapters and provide critical knowledge using essential business applications, such as Microsoft Excel, Microsoft Access, DreamWeaver, and Microsoft Project. Each plug-in uses hands-on tutorials for comprehension and mastery.

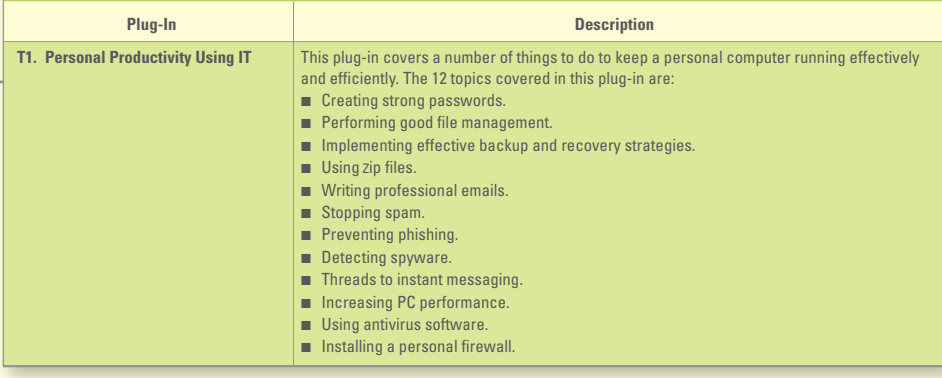

## End-of-Plug-In Elements

 Each plug-in contains complete pedagogical support in the form of:  **Plug-In Summary.** Revisits the plug-in highlights in summary format.  **Making Business Decisions.** Small scenario-driven projects that help students focus individually on decision making as they relate to the topical elements in the chapters.

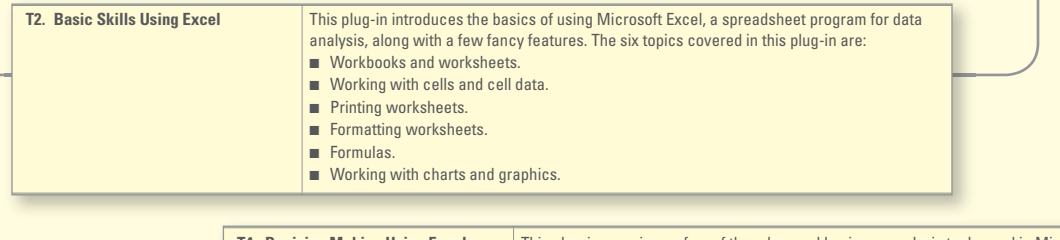

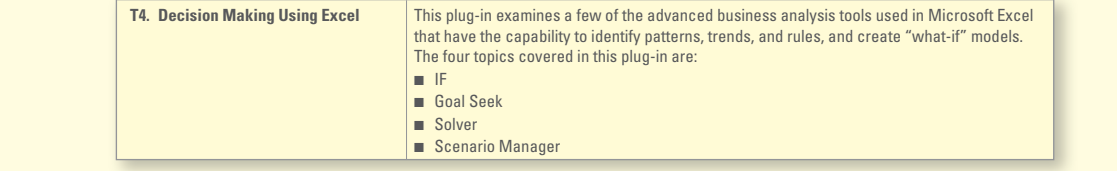

# Support and Supplemental Material

All of the supplemental material supporting Business Driven Information Systems was developed by the author to ensure that you receive accurate, high-quality, and in-depth content. Included is a complete set of materials that will assist students and faculty in accomplishing course objectives.

 **Video Exercises.** Each of the videos that accompany the text is supported by detailed teaching notes on how to turn the videos into classroom exercises to which your students can apply the knowledge they are learning after watching the videos.

 **Test Bank.** This computerized package allows instructors to custom design, save, and generate tests. The test program permits instructors to edit, add, or delete questions from the test banks; analyze test results; and organize a database of tests and students' results.

**Instructor's Manual (IM).** The IM, written by the author, includes suggestions for designing the course and presenting the material. Each chapter is supported by answers to end-of-chapter questions and problems, and suggestions concerning the discussion topics and cases.

**PowerPoint Presentations.** A set of PowerPoint slides, created by the author, accompanies each chapter and features bulleted items that provide a lecture outline, plus key figures and tables from the text, and detailed teaching notes on each slide.

 **Image Library.** Text figures and tables, as permission allows, are provided in a format by which they can be imported into PowerPoint for class lectures.

**Project Files.** The author has provided files for all projects that need further support, such as data files.

# Tegrity Campus: Lectures 24/7

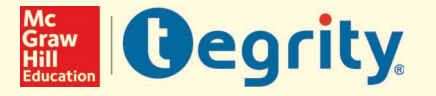

 Tegrity Campus is a service that makes class time available 24/7 by automatically capturing every lecture in a searchable format for students to review when they study and complete assignments. With a simple one-click start-and-stop process, you capture all computer screens and corresponding audio. Students can replay any part of any class with easy-to-use browser-based viewing on a PC or Mac.

 Educators know that the more students can see, hear, and experience class resources, the better they learn. In fact, studies prove it. With Tegrity Campus, students quickly recall key moments by using Tegrity Campus's unique search feature. This search helps students efficiently find what they need, when they need it, across an entire semester of class recordings. Help turn all your students' study time into learning moments immediately supported by your lecture.

To learn more about Tegrity, watch a two-minute Flash demo at **http://tegritycampus.mhhe.com .** 

## Assurance of Learning Ready

Many educational institutions today are focused on the notion of *assurance of learning*, an important element of some accreditation standards. Business Driven Information Systems is designed specifically to support your assurance of learning initiatives with a simple, yet powerful solution.

 Each test bank question for Business Driven Information Systems maps to a specific chapter learning outcome/ objective listed in the text. You can use our test bank software, EZ Test and EZ Test Online, or in Connect MIS to query easily for learning outcomes/objectives that directly relate to the learning objectives for your course. You can then use the reporting features of EZ Test to aggregate student results in similar fashion, making the collection and presentation of assurance of learning data simple and easy.

### AACSB Statement

 The McGraw-Hill Companies is a proud corporate member of AACSB International. Understanding the importance and value of AACSB accreditation, Business Driven Information Systems recognizes the curricula guidelines detailed in the AACSB standards for business accreditation by connecting selected questions in the test bank to the six general knowledge and skill guidelines in the AACSB standards.

The statements contained in *Business Driven Information Systems* are provided only as a quide for the users of this textbook. The AACSB leaves content coverage and assessment within the purview of individual schools, the mission of the school, and the faculty. Although *Business Driven Information Systems* and the teaching package make no claim of any specific AACSB qualification or evaluation, within Business Driven Information Systems we have labeled selected questions according to the six general knowledge and skills areas.

# McGraw-Hill Customer Care Contact Information

 At McGraw-Hill, we understand that getting the most from new technology can be challenging. That's why our services don't stop after you purchase our products. You can email our product specialists 24 hours a day to get product training online. Or you can search our knowledge bank of Frequently Asked Questions on our support website. For Customer Support, call **800-331-5094** or visit **www.mhhe.com/support** where you can look for your question on our FAQ, or you can email a question directly to customer support. One of our technical support analysts will be able to assist you in a timely fashion.

# Apply Your Knowledge

Business Driven Information Systems contains 33 projects that focus on student application of core concepts and tools. These projects can be found on the OLC at **www.mhhe.com/baltzan .** 

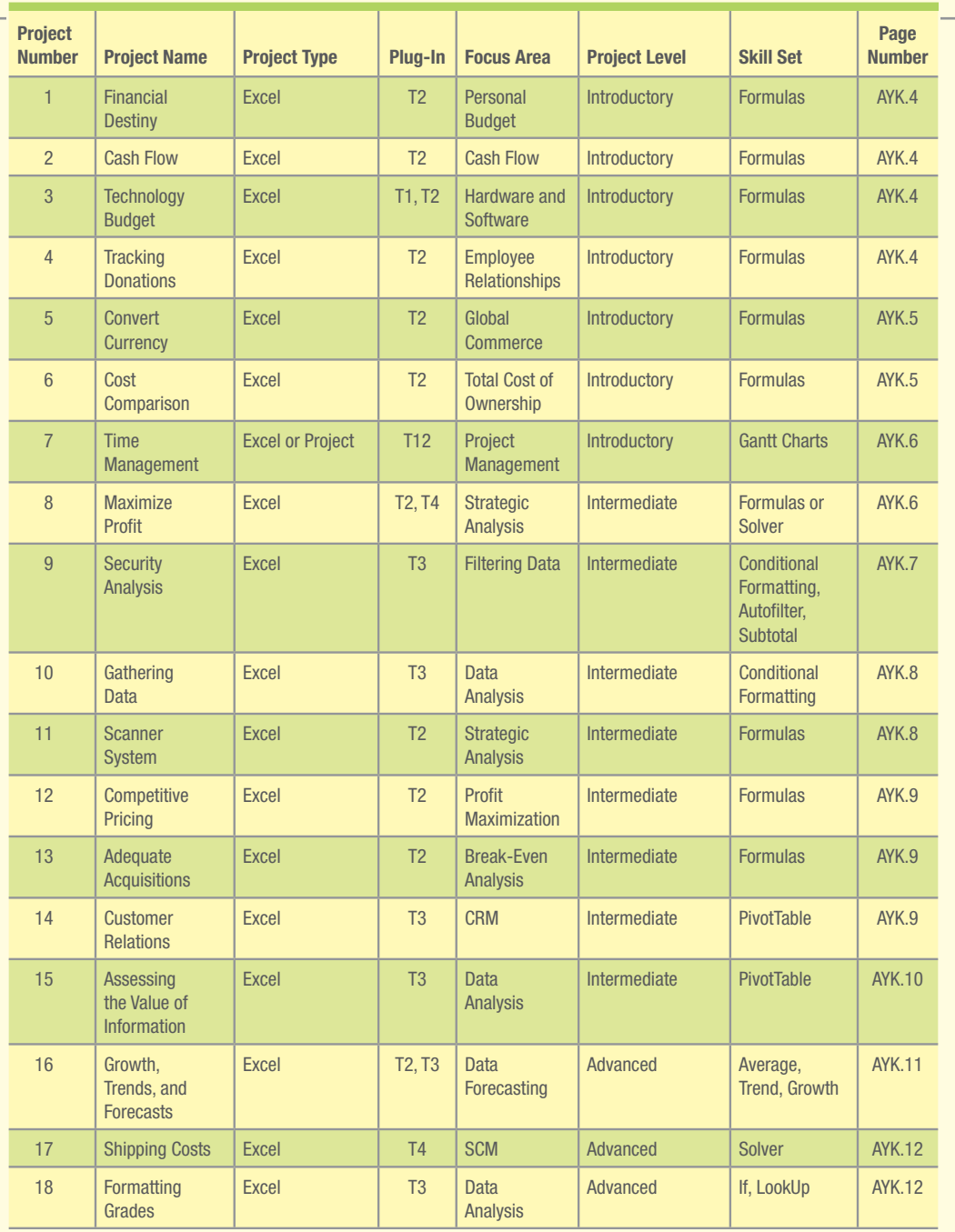

(Continued )

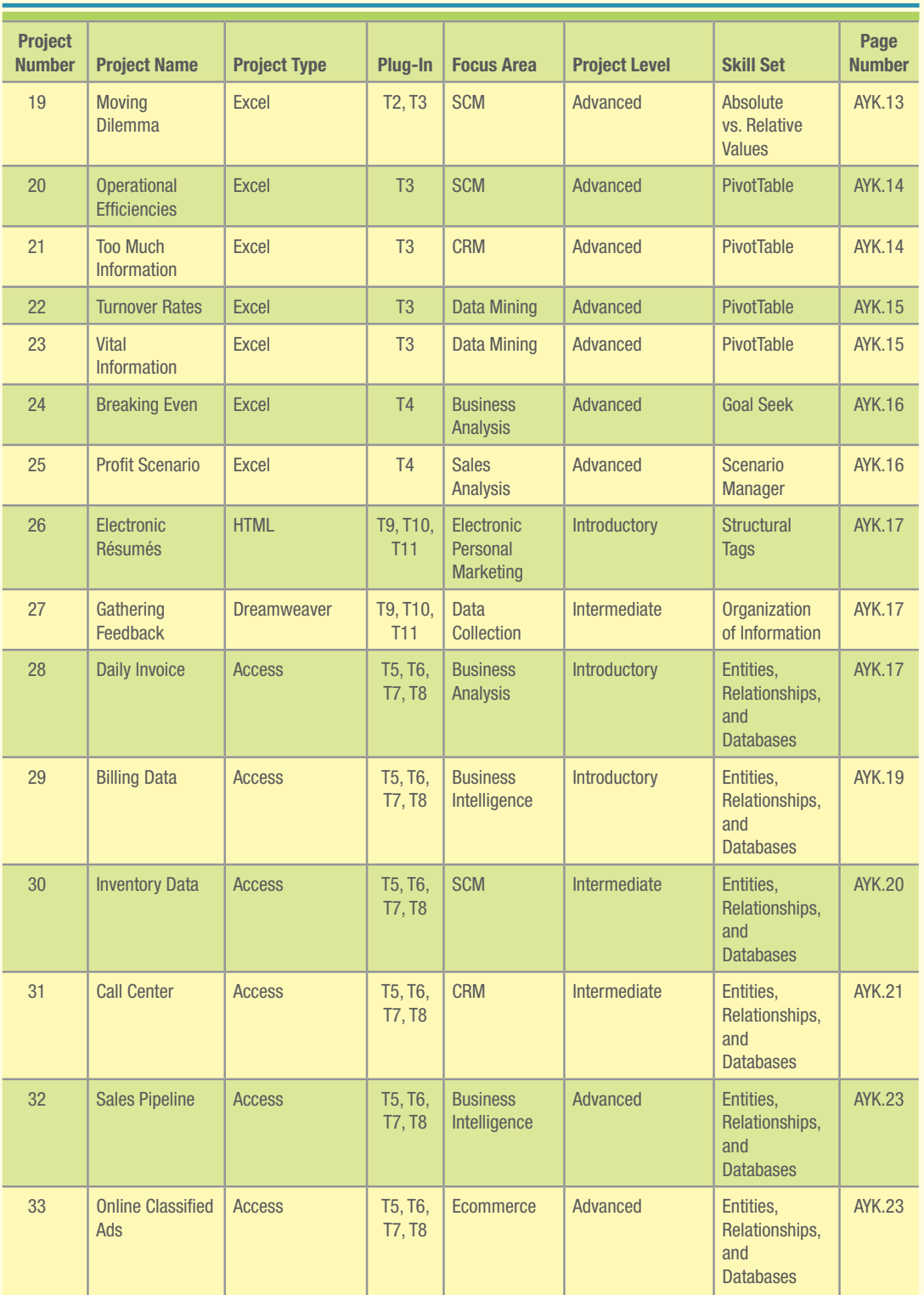

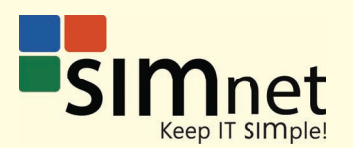

 SimNet Online is McGraw-Hill's leading solution for learning Microsoft Office skills and beyond! SimNet is our online training and assessment solution for Microsoft Office skills, computing concepts, Internet Explorer, and Windows content. With no downloads for installation and completely online (requires Adobe Flash Player), SimNet is accessible for today's students through multiple browsers and is easy to use for all. Its consistent user interface and functionality will help save you time and help you be more successful in your course.

 Moreover, SimNet offers you lifelong learning. Our codes never expire and the online program is designed with Self-Study and SimSearch features to help you immediately learn isolated Microsoft Office skills on demand. It's more than a resource; it's a tool you can use throughout your entire time at your higher education institution.

 Finally, you will see powerful, measurable results with SimNet Online. See results immediately in the student gradebook and generate custom training lessons after an exam to help you determine exactly which content areas you still need to study.

SimNet Online is your solution for mastering Microsoft Office skills!

SIMnet: Keep IT SIMple!

To learn more, visit **www.simnetkeepitsimple.com**

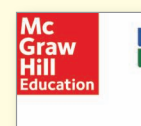

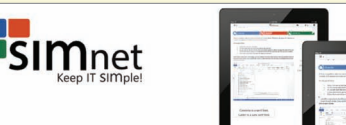

#### **Easy to Use!**

SIMnet is McGraw-Hill's leading solution for training and assessment of Microsoft Office skills and beyond! Completely online with no downloads for installation (besides requiring Adobe Flash Player), SIMnet is accessible for today's students through multiple browsers and is easy to use for all! Now, SIMnet offers SIMbook and allows students to go MOBILE for their student learning! Available with videos and interactive "Guide Me" pages to allow students to study MS Office skills on any device! Its consistent, clean user interface and functionality will help save you time and help students be more successful in their course.

#### Life-Long Learning!

SIMnet offers lifelong learning! SIMnet is designed with self-study and SIMSearch features to help students immediately learn isolated Microsoft Office skills on demand. Students can utilize SIMSearch and Self-Study to learn skills both in and beyond the course. It's more than a resource; it's a tool they can use throughout their entire time at your institution

#### **Measureable Results!**

SIMnet provides powerful, measureable results for you and your students! See results immediately in our various reports and customizable gradebook. Students can also see measurable results by generating a custom training lesson after an exam to help determine exactly which content areas they still need to study! Lastly, instructors can utilize<br>the dashboard to see detailed results of student activity, assignment completion and more! SIMnet Online is your solution for helping students master today's Microsoft Office Skills!

SIMnet for Office 2013 ... Keep IT SIMple!

Follow our CIT team on Twitter! @mhheCITteam McGraw-Hill CIT learn more, visit www.simnetkeepitsimple.com and also contact your McGraw-Hill representat

McGraw-Hill Higher Education and Blackboard have teamed up. What does this mean for you?

- **1. Your life, simplified.** Now you and your students can access McGraw-Hill's Connect™ and Create™ right from within your Blackboard course—all with one single sign-on. Say good-bye to the days of logging on to multiple applications.
- **2. Deep integration of content and tools.** Not only do you get single sign-on with Connect™ and Create™, you also get deep integration of McGraw-Hill content and content engines right in Blackboard. Whether you're choosing a book for your course or building Connect™ assignments, all the tools you need are right where you want them—inside of Blackboard.
- **3. Seamless Gradebooks.** Are you tired of keeping multiple gradebooks and manually synchronizing grades into Blackboard? We thought so. When a student completes an integrated Connect<sup>™</sup> assignment, the grade for that assignment automatically (and instantly) feeds your Blackboard grade center.
- **4. A solution for everyone.** Whether your institution is already using Blackboard or you just want to try Blackboard on your own, we have a solution for you. McGraw-Hill and Blackboard can now offer you easy access to industry leading technology and content, whether your campus hosts it, or we do. Be sure to ask your local McGraw-Hill representative for details.

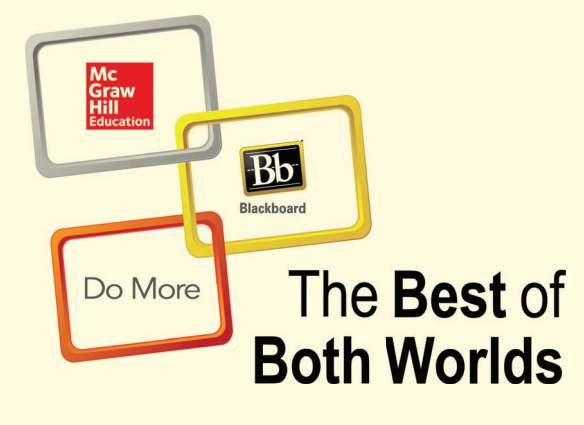

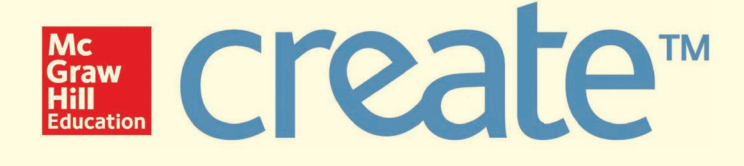

 Craft your teaching resources to match the way you teach! With McGraw-Hill Create, www.mcgrawhillcreate.com , you can easily rearrange chapters, combine material from other content sources, and quickly upload content you have written, like your course syllabus or teaching notes. Find the content you need in Create by searching through thousands of leading McGraw-Hill textbooks. Arrange your book to fit your teaching style. Create even allows you to personalize your book's appearance by selecting the cover and adding your name, school, and course information. Order a Create book and you'll receive a complimentary print review copy in 3–5 business days or a complimentary electronic review copy (eComp) via email in about one hour. Go to www.mcgrawhillcreate.com today and register. Experience how McGraw-Hill Create empowers you to teach your students your way.

# ACKNOWLEDGMENTS

Working on the fifth edition of *Business Driven Information Systems* has been an involved undertaking, and there are many people whom we want to heartily thank for their hard work, enthusiasm, and dedication.

This text was produced with the help of a number of people at McGraw-Hill, including Brand Manager Wyatt Morris and Product Developer, Allison McCabe.

In addition, we would like to thank Scott Davidson (Director), Tiffany Russell (Marketing Manager), and Kevin White (Digital Development Editor) for your support and dedication to the success of this text.

Finally, we offer our sincerest gratitude and deepest appreciation to our valuable reviewers whose feedback was instrumental in successfully compiling this text. We could not have done this without you!

Stephen Adams Lakeland Community College

Adeyemi A. Adekoya Virginia State University—Petersburg

Joni Adkins Northwest Missouri State University

Chad Anderson University of Nevada—Reno

Anne Arendt Utah Valley University

Laura Atkins James Madison University

William Ayen University of Colorado

David Bahn Metropolitan State University—St. Paul

Nick Ball Brigham Young University—Provo

Patrick Bateman Youngstown State University

Terry Begley Creighton University

Craig Beytien University of Colorado—Boulder

Sudip Bhattacharjee University of Connecticut

Meral Binbasioglu Hofstra University

Joseph Blankenship Fairmont State College

Beverly Bohn Park University Brenda Bradford Missouri Baptist University

Casey Cegielski Auburn University—Auburn

Amita Chin Virginia Commonwealth University

Steve Clements Eastern Oregon University

Cynthia Corritore Creighton University

Dan Creed Normandale Community College

Don Danner San Francisco State University

Sasha Dekleva DePaul University

Robert Denker Baruch College

Hongwei Du California State University, East Bay

Kevin Duffy Wright State University—Dayton

Annette Easton San Diego State University

Barry Floyd California Polytechnic State University

Valerie Frear Daytona State College

Laura Frost Walsh College

Don Gaber University of Wisconsin—Eau Claire Biswadip Ghosh Metropolitan State College of Denver

Richard Glass Bryant University

Lakshmi Goel University of North Florida

Mark Goudreau Johnson & Wales University

Katie Gray The University of Texas at Austin

Gary Hackbarth Northern Kentucky University

Shu Han Yeshiva University

Peter Haried University of Wisconsin—La Crosse

Rosie Hauck Illinois State University

Jun He University of Michigan—Dearborn

James Henson California State University—Fresno

Terri Holly Indian River State College

Scott Hunsinger Appalachian State University

Ted Hurewitz Rutgers University

Yan Jin Elizabeth City State University

Brian Jones Tennessee Technological University Robert Judge San Diego State University

B. Kahn Suffolk University

Virginia Kleist West Virginia University

Meagan Knoll Grand Valley State University

Rick Kraas Kalamazoo Valley Community College

Chetan Kumar California State University—San Marcos

Guolin Lai University of Louisiana—Lafayette

Jose Lepervanche Florida State College—Jacksonville

Norman Lewis Wayne State University

Mary Lind North Carolina A&T State University

Steve Loy Eastern Kentucky University

Joan Lumpkin Wright State University—Dayton

Linda Lynam University of Central Missouri

Nicole Lytle-Kosola California State University—San Bernardino

Garth MacKenzie University of Maryland University College

Michael Martel Ohio University—Athens

Dana McCann Central Michigan University

David McCue University of Maryland

Lynn McKell Brigham Young University

Patricia McQuaid California Polytechnic State University

Fiona Nah University of Nebraska—Lincoln

Eric Nathan University of Houston Downtown Bill Neumann University of Arizona

Richard Newmark University of Northern Colorado

Kathleen Noce Pennsylvania State University—Erie

Gisele Olney University of Nebraska—Omaha

Kevin Parker Idaho State University—Pocatello

Neeraj Parolia Towson University

Gang Peng Youngstown State University

Julie Pettus Missouri State University

Craig Piercy University of Georgia

Clint Pires Hamline University

Jennifer Pitts Columbus State University

Carol Pollard Appalachian State University

Lara Preiser-Houy California State Polytechnic University—Pomona

John Quigley East Tennessee State University

Muhammad Razi Western Michigan University

Lisa Rich Athens State University

Russell Robbins University of Pittsburgh

Fred Rodammer Michigan State University

Steve Ross Western Washington University

Mark Schmidt St. Cloud State University

Dana Schwieger Southeast Missouri State University

Darrell Searcy Palm Beach Community College

Jay Shah Texas State University Vivek Shah Texas State University

Vijay Shah West Virginia University—Parkersburg

Jollean Sinclaire Arkansas State University

Changsoo Sohn St. Cloud State University

Toni Somers Wayne State University

Denise Sullivan Westchester Community College

Yi Sun California State University—San **Marcos** 

Mike Tarn Western Michigan University

Mark Thouin The University of Texas at Dallas

Lise Urbaczewski University of Michigan—Dearborn

Hong Wang North Carolina A&T State University

Barbara Warner University of South Florida

Connie Washburn Georgia Perimeter College

Bruce White Quinnipiac University

Raymond Whitney University of Maryland University College

Rosemary Wild California Polytechnic State University

Marie Wright Western Connecticut State University

Yajiong Xue East Carolina University

Ali Yayla Binghamton University

Grace Zhang Midwestern State University

Lin Zhao Purdue University—Calumet

Jeanne Zucker East Tennessee State University

# Paige Baltzan

 Paige Baltzan teaches in the Department of Business Information and Analytics at the Daniels College of Business at the University of Denver. She holds a B.S.B.A. specializing in Accounting/MIS from Bowling Green State University and an M.B.A. specializing in MIS from the University of Denver. She is a coauthor of several books, including *Business Driven Technology, Essentials of Business Driven Information Systems,* and *I-Series,* and a contributor to *Management Information Systems for the Information Age.*

 Before joining the Daniels College faculty in 1999, Paige spent several years working for a large telecommunications company and an international consulting firm, where she participated in client engagements in the United States as well as South America and Europe. Paige lives in Lakewood, Colorado, with her husband, Tony, and daughters Hannah and Sophie.

# <span id="page-29-0"></span>**Business Driven MIS Driven MIS Research 2 and 2 and 2 and 2 and 2 and 2 and 2 and 2 and 2 and 2 and 2 and 2 and 2 and 2 and 2 and 2 and 2 and 2 and 2 and 2 and 2 and 2 and 2 and 2 and 2 and 2 and 2 and 2 and 2 and 2 a**

**MOST COMPANIES TODAY** rely heavily on the use of management information systems (MIS) to run various aspects of their businesses. Whether they need to order and ship goods, interact with customers, or conduct other business functions, management information systems are often the underlying infrastructure performing the activities. Management information systems allow companies to remain competitive in today's fast-paced world and especially when conducting business on the Internet. Organizations must adapt to technological advances and innovations to keep pace with today's rapidly changing environment. Their competitors certainly will!

No matter how exciting technology is, successful companies do not use it simply for its own sake. Companies should have a solid business reason for implementing technology. Using a technological solution just because it is available is not a good business strategy.

The purpose of Module 1 is to raise your awareness of the vast opportunities made possible by the tight correlation between business and technology. Business strategies and processes should always drive your technology choices. Although awareness of an emerging technology can sometimes lead us in new strategic directions, the role of information systems, for the most part, is to support existing business strategies and processes.

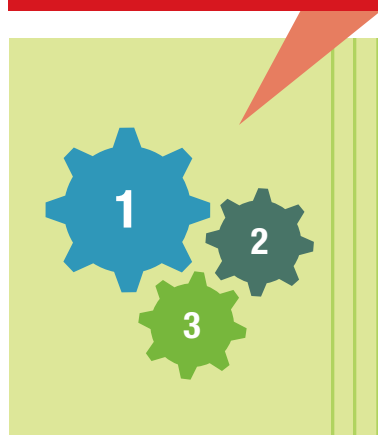

 **MODULE 1:**  Business Driven MIS

 **MODULE 2:**  Technical Foundations of MIS

> **MODULE 3:**  Enterprise MIS

# Module 1: **Business Driven MIS**

**CHAPTER 1:** Management Information Systems: Business Driven MIS **CHAPTER 2:** Decisions and Processes: Value Driven Business **CHAPTER 3:** Ebusiness: Electronic Business Value **CHAPTER 4:** Ethics and Information Security: MIS Business Concerns